# FORMULAIRE ÉCOLE PRIMAIRE DEMANDE DE RÉVISION D'UN RÉSULTAT

### **Identification de la demande**

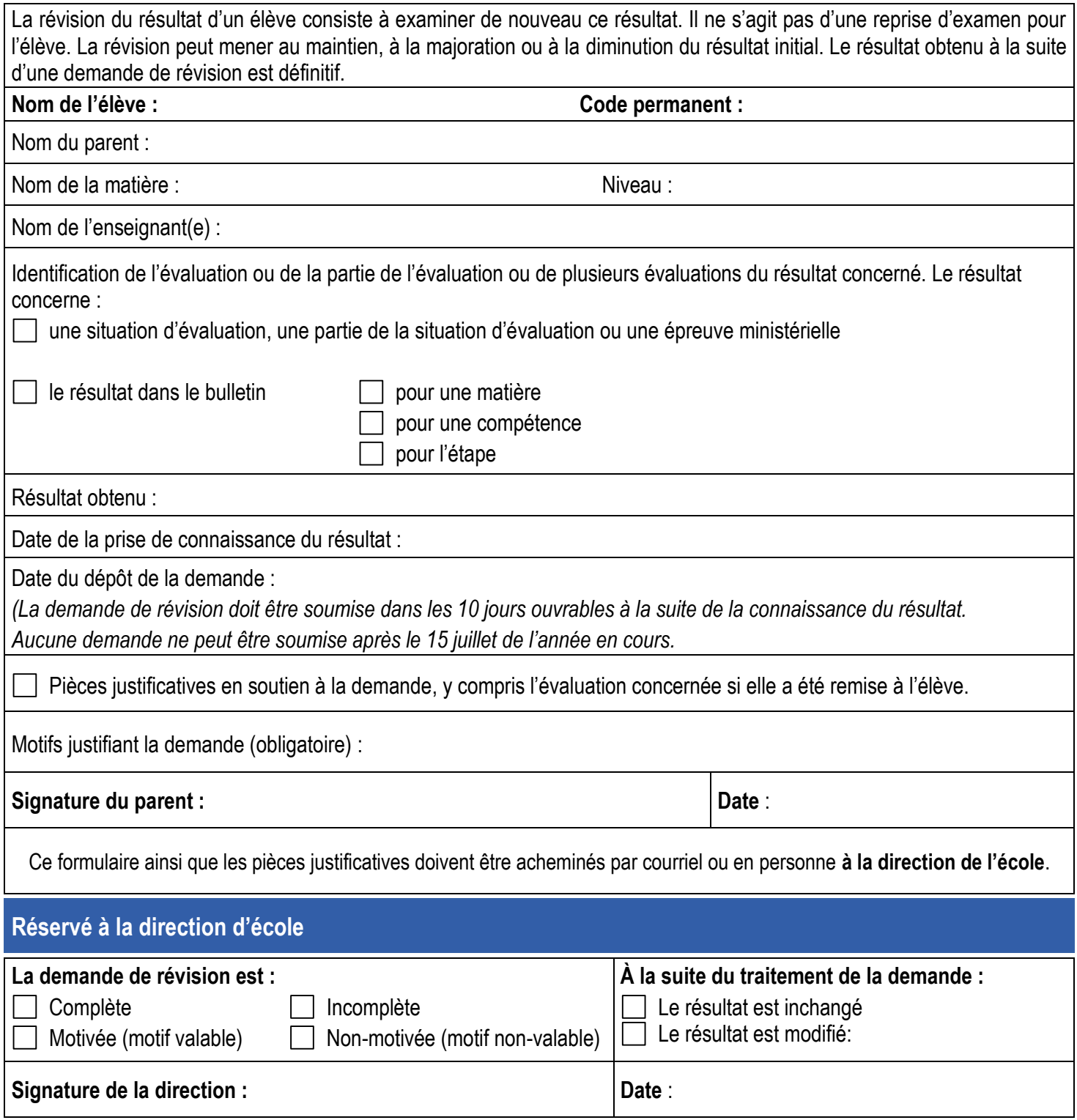

# PROCÉDURE ÉCOLE PRIMAIRE DEMANDE DE RÉVISION D'UN RÉSULTAT

### **Procédure pour la révision d'un résultat**

◆ ☆

#### **Dépôt de la demande et assistance à l'élève ou au parent**

L'élève ou le parent remplit le formulaire *Demande de révision d'un résultat* dans les 10 jours ouvrables à la suite de la connaissance du résultat et le remet à la direction de l'école.

La direction prête assistance à l'élève ou au parent.

#### **Réception de la demande par la direction**

La direction prend connaissance de la demande et, si elle est motivée, la transmet à l'enseignant.

#### **Révision du résultat par l'enseignant**

L'enseignant exerce son jugement professionnel en analysant et interprétant toutes les preuves d'apprentissage recueillies. Il s'appuie sur les normes et modalités de son école. Il communique à la direction si le résultat sera maintenu, majoré ou diminué ainsi que les motifs

#### **Communication de la décision**

La direction communique la décision définitive et les motifs par écrit à l'élève ou au parent.

#### **Traitement des résultats**

Les modifications nécessaires sont apportées au dossier de l'élève et un nouveau bulletin sera émis dans le cas d'une majoration ou d'une diminution du résultat initial.

#### Services éducatifs

50, boulevard Taschereau La Prairie (Québec) J5R 4V3 Téléphone : 514 380-8899 www.cssdgs.gouv.qc.ca 2